B35APO: Architektury počítačů Lekce 11. Architektura x86

> Petr Štěpán stepan@fel.cvut.cz

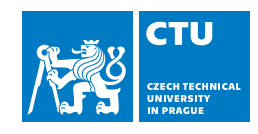

9. května, 2023

## Obsah

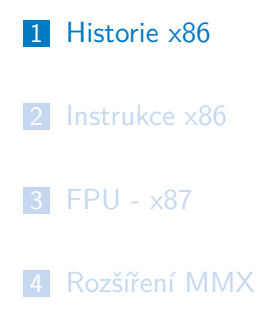

Procesor – CPU

Základní vlastnosti:

- šířka datové a adresové sběrnice
- počet a velikost vnitřních registrů
- rychlost řídicího signálu – frekvence
- **n**instrukční sada

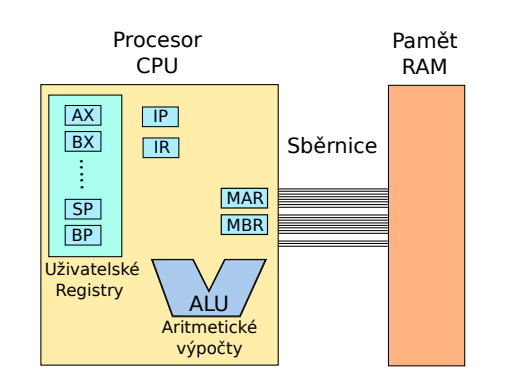

# Historie – x86/AMD64

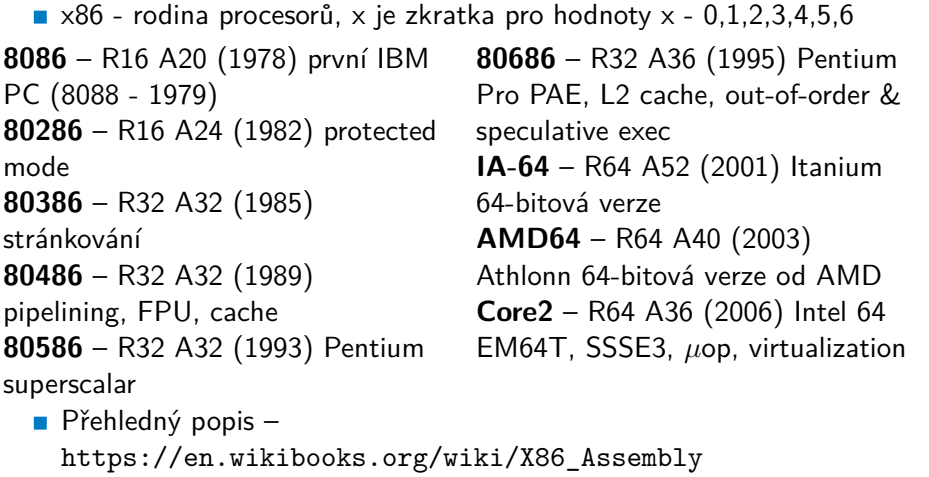

## Registry – x86/AMD64

#### Uživatelské registry

- $\blacksquare$  Všechny registry vzhledem ke zpětné kompatibilitě jsou 64/32/16/8 bitové
- obecné registry pro ukládání hodnot programu eax, ebx, ecx, edx
- registry specializované jako ukazatel do paměti esi, edi, ebp
- esp stack pointer ukazatel zásobníku detailněji dále
- AMD64/EM64T přidává 8 dalších registrů r8-r15,ve formě r8b nejnižší bajt, r8w nejnižší slovo (16 bitů), r8d – nižších 32 bitů, r8 – 64 bitový registr

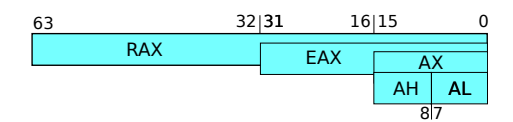

Řídicí a stavové registry

- **IP/EIP/RIP** instruction pointer adresa zpracovávané instrukce
- **FLAGS/EFLAGS/RFLAGS stav procesoru**

## Registr FLAGS

RFLAGS registr

63 32 31 16 15 7 0<br>Nepoužito systémové NopLOD 1 TSZ A PC Nepoužito Systémové MiopLODITSZ A P 7

- C Carry flag
- P Parity flag
- Z Zero flag
- S Sign flag
- O Overflow flag
- A Auxiliary flag (BCD)

I – Interrupt enable

 $T -$ Trap flag IOPL – I/O privilege level Systémové příznaky:

- VM Virtual 8086 Mode
- **NIF** Virtual Interrupt Flag
- **NIP** Virtual Interrupt Pending

#### Režimy práce procesoru

#### FLAGS registr

- Dva režimy práce procesoru IOPL základ hardwarových ochran
	- $\blacksquare$  CPL0<sup>1</sup> = privilegovaný (systémový) režim
		- **procesor může vše, čeho je schopen**
	- $\blacksquare$  CPL3 = uživatelský (aplikační) režim
		- **privilegované operace jsou zakázány**
- **Privilegované operace** 
	- ovlivnění stavu celého systému (halt, reset, Interrupt Enable/Disable, modifikace Flags, modifikace registrů MMU )
	- **n** instrukce pro vstup/výstup (in, out)
- **Přechody mezi režimy** 
	- **Po zapnutí stroje systémový režim**
	- Přechod do uživatelského modifikace Flags (popf nebo reti)
	- Přechod do systémového pouze přerušení vč. programového

<sup>&</sup>lt;sup>1</sup>Current privilege level

## Instrukce x86

## Obsah

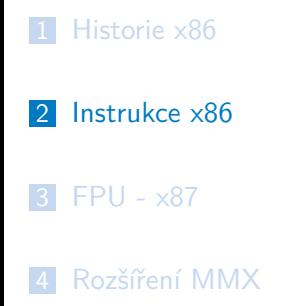

## Instrukce x86

## Instrukce – x86/AMD64

Instrukce "ulož hodnotu" (běžně se používají dvě různé syntaxe pro zápis assembleru)

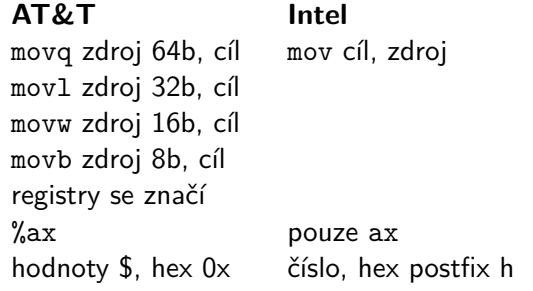

movl \$0xff, %ebx mov ebx, 0ffh Pokud je zdroj menší než cíl, existují dvě verze:

- movsX sign extension, na nejvyšší bity zopakuj znaménko
- movzX zero extension, nejvyšší bity vynuluj

### Instrukce – x86/AMD64

Načti hodnotu z adresy (odkaz do paměti) AT&T and the line of the line of the line of the line of the line of the line of the line of the line of the line of the line of the line of the line of the line of the line of the line of the line of the line of the line movl (%ecx), %eax mov eax, [ecx] movl 3(%ebx), %eax mov eax, [ebx+3] movl (%ebx, %ecx, 0x2), %eax mov eax, [ebx+ecx\*2h] movl -0x20(%ebx, %ecx, 0x4), %eax mov eax, [ebx+ecx\*4h-20h]

- odkaz má 4 složky: *základ+index\*měřítko+posun*
- *měřítko* může nabývat hodnot 1,2,4,8
- lze implementovat přístup do pole struktur: *základ* je ukazatel na první prvek, *index\*měřítko* říká, který prvek chceme a *posun*, kterou položku uvnitř struktury potřebujeme.
- není potřeba použít všechny 4 složky

## Instrukce opakování – x86/AMD64

Instrukce pro řetězce - REP opakování pro pole hodnot

- opakuj dokud ecx>0:
	- operace (%esi), (%edi)
	- $\blacksquare$  esi  $\vdash$  = d\*operand\_size
	- edi += d\*operand\_size
	- $\blacksquare$  ecx -
- operace může být movs, cmps, lods, stos, scas, ins, outs
- $\blacksquare$  d určuje směr a je buď +1, nebo -1
- **REP** opakování podle hodnoty ecx
- REPE/REPNE opakování podle hodnoty ecx a podle porovnání
	- operace cmps se navíc zastaví, pokud je/není rozdíl mezi (edi) a (esi)
	- operace scas se navíc zastaví, pokud je/není rozdíl mezi (edi) a hodnotou v registru eax

## Instrukce opakování – x86/AMD64

Příklad nastav pole na hodnotu -1:

```
int array[128];
for (int i=0; i<128; i++) {
 array[i]=-1;
}
přeloženo:
mov array, %edi ; Nastav do edi ukazatel na začátek pole
mov $128, %ecx ; Nastav počet opakování
mov $-1, %eax ; Nastav hodnotu pro uložení
rep stosd ; Vyplň celé pole
```
# Instrukce opakování – x86/AMD64

Najdi konec řetězce:

```
char str[128];
int i;
for (i=0; i<128; i++) {
 if (str[i]==0)
   break;
}
přeloženo:
mov str, %edi ; Nastav do EDI začátek pole
mov $128, %ecx ; Nastav počet opakování
mov $0, %eax ; Nastav hodnotu konce řetězce
rep scasb ; Projdi str a najdi hodnotu 0
```
## Instrukce x86

# Instrukce – x86/AMD64

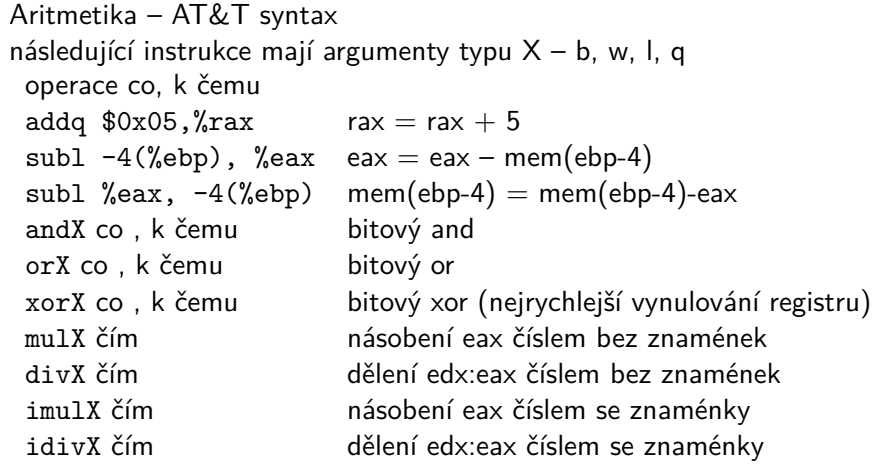

#### Instrukce x86

Instrukce – x86/AMD64

Aritmetika s jedním operandem – AT&T syntax operace s cim incl %eax  $ear = eax + 1$ decw  $(% \mathbf{b})$  mem(ebx) = mem(ebx)-1 shlb \$3, %al al = al*<<*3 shrb \$1, %bl bl=11000000, po bl=01100000 sarb \$1, %bl bl=11000000, po bl=11100000 rorX, rolX bitová rotace doprava a doleva rcrX, rclX bitova rotace přes C – carry flag

## Instrukce – x86/AMD64

Podmíněné skoky

test a1, a2  $tmp = a1$  AND a2, Z tmp=0, C tmp<0 cmp a1, a2 tmp = a1-a2, Z tmp=0, C tmp<0 pak lze použít následující skoky jmp kam nepodmíněný skok, vlastně %eip=kam je kam jmp equal – skoč při rovnosti jne kam jmp not equal – skoč při nerovnosti  $j$ g/ja kam jmp greater – skoč pokud je a $1 > a2$  (sign/unsig) jge/jae kam skoč pokud je a $1 >= a2$  (sign/unsig) jl/jb kam jmp less – skoč pokud je a $1 < a2$  (sign/unsig) jle/jbe kam skoč pokud je a $1 \leq a$  (sign/unsig) jz/jnz kam skoč pokud je Z $=1/0$ jo/jno kam skoč pokud je O (overflow)  $=1/0$ 

# Instrukce x86 Quiz

Liší se velikost programů pro CISC (x86) a RISC (RISC V)?

- A neliší, je přibližně stejná
- B programy pro CISC jsou delší
- C programy pro RISC jsou delší

## Instrukce x86

# Porovnání CISC vs. RISC

### CISC programy jsou většinou kratší:

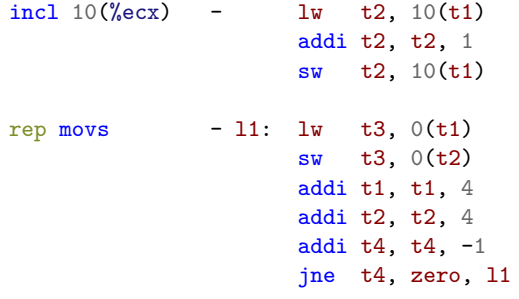

# Instrukce x86 Quiz

Jsou programy pro CISC (x86) rychlejší než pro RISC (RISC V)?

- A Ano
- B Ne
- C Jak kdy, záleží na procesoru

#### Instrukce x86

## Zásobník

#### Zásobník:

datová struktura LIFO

Implemetace:

- implementace registrem *SP* ukazuje na vrchol zásobníku
- konvence při každém pop se zvětšuje registr *SP* o velikost operandu, při push se *SP* zmenšuje.

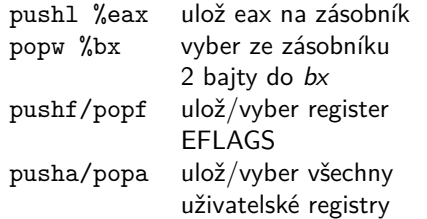

operace push vloží data do zásobníku

sub \$size, sp

- mov %eax, 0(sp)
- **p** operace pop vybere data ze zásobníku

mov 0(sp), %eax

- add \$size, sp
- **z**lze k zásobníku přistupovat podobně, jako v RISC-V:

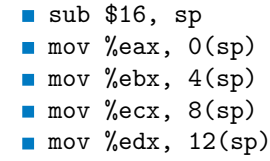

## Instrukce x86 Kvíz

Který program provede superskalární architektura rychleji:

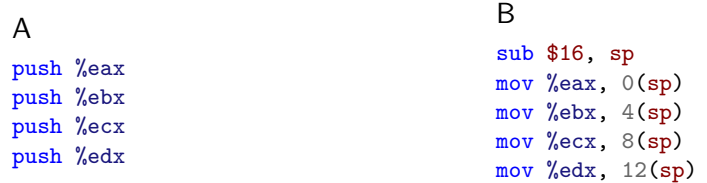

A Oba přibližně stejně

- B A rychleji než B
- C B rychleji než A
- D Nelze určit

# Volání funkce – x86 cdecl

- Volající uloží na zásobník všechny parametry
- Pořadí ukládání na zásobník je od posledního parametru k prvnímu

#### Volání funkce

Instrukce x86

call adr vlastně push %eip, jmp adr Návrat z funkce ret vlastně pop %eip

- Návratová hodnota funkce bude uložena v registru eax.
- Registry ebp, ebx, esi, edi nesmí funkce změnit. Pokud je chce funkce využít musí být uložena původní hodnota na zásobník.

## Volání funkce – x86 – rámec funkce

Registr ebp ukazuje na zásobník, kam byla uložena stará hodnota rámce předchozí funkce

Úvod funkce – příklad implementace

push %ebp *; Uložíme hodnotu EBP do zasobníku* mov %esp, %ebp *; Nastav EBP na současnou hodnotu zasobníku* sub \$12, %esp *; Připrav místo na zasobníku pro 12 bajtů ; lokálních proměnných*

První proměnná bude na adrese -4(%ebp), druha -8(%ebp) První parametr bude na adrese 8(%ebp), další 12(%ebp)

Ukončení funkce:

Instrukce x86

mov %ebp, %esp *; Vrať stav zásobníku na původní pozici.* pop %ebp *; Obnov puvodní hodnotu registru EBP* ret *; Návrat z funkce*

Speciální instrukce pro návrat z funkce: leave vlastně:

mov %ebp, %esp pop %ebp

# Volání funkce – x86 – příklad

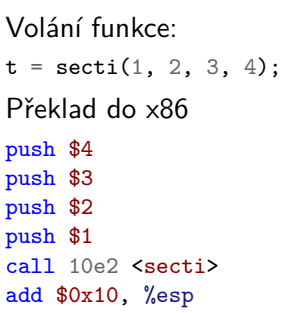

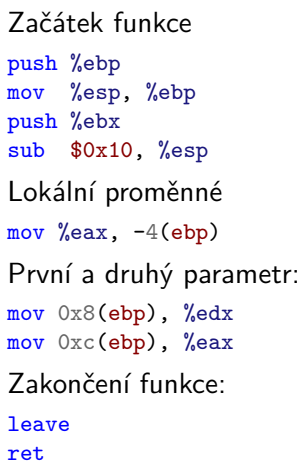

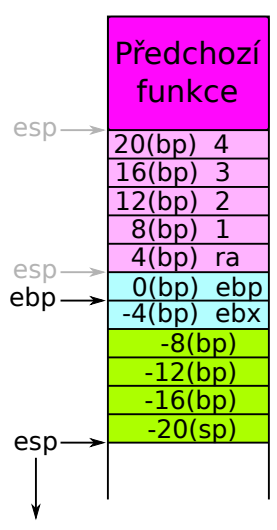

## Volání funkce – AMD64 Linux

- Volající uloží do registrů rdi, rsi, rdx, rcx, r8, r9, zmm0-7 prvních 6 parametrů celočíselných, nebo 8 parametrů reálných čísel
- **Ostatní parametry na zásobník**
- Návratová hodnota funkce bude uložena v registru rax a rdx.
- Registry rbp, rbx, r12-r15 nesmí funkce změnit. Pokud je chce funkce využít musí být uložena původní hodnota na zásobník.
- Red Zone zóna 128 bajtů od pointeru rsp, kterou nesmí měnit obsluha přerušení. Tato zóna umožňuje využívat tuto paměť pro dočasné proměnné bez posunování rsp ukazatele. Samozřejmě volání funkce tuto zónu mění.

# Funkce zásobníku

Zásobník:

- parametry pro funkci
- kam se vrátit po ukončení funkce, místo odkud program volal funkci
- **I**lokální proměnné funkce
	- zásobník je vetšinou malý
	- omezená velikost lokálních proměnných
	- pozor při rekurzi lépe se rekurzi vyhnout

```
Quiz
```

```
Mějme program:
int factorial (int x) {
  int y;
  if (x < = 1) {
    return 1;
  } else {
    y = factorial (x−1)
    return y∗x;
  }
}
                                       int i ;
                                       int main() {
                                         i = 10;i =factorial (i);
                                         return i ;
                                        }
Kde se bude nacházet proměnná i?
```
- A Pro RISC V i pro x86 na zásobníku.
- B Pro RISC V dynamicky alokovaná, pro x86 na zásobníku.
- C Pro RISC V i pro x86 na místě v paměti určeném při překladu.
- D Pro RISC V i pro x86 pouze v registru.

```
Quiz
```

```
Mějme program:
int factorial (int x) {
  int y;
  if (x \le -1) {
    return 1;
  } else {
    y = factorial (x−1)
    return y∗x;
  }
}
                                       int i ;
                                       int main() {
                                         i = 10;i =factorial (i);
                                         return i ;
                                       }
Kde se bude nacházet proměnná y při překladu bez optimalizace?
 A Pro RISC V i pro x86 na zásobníku nebo v registru
 B Pro RISC V i pro x86 dynamicky alokovaná
```
- C Pro RISC V i pro x86 na místě v paměti určeném při překladu
- D Pro RISC V i pro x86 nelze určit **28** / 49

#### Quiz

```
Mějme program:
```

```
int factorial (int x) {
 int y;
 if (x < 1) {
    return 1;
  } else {
    y = factorial (x−1)
    return y∗x;
 }
}
                                           int i ;
                                           int main() {
                                             i = 10;i = factorial (i);
                                             return i ;
                                           }
```
Kde se bude nacházet proměnná x při překladu bez optimalizace?

- A Pro RISC V i pro x86 na zásobníku
- B Pro RISC V v registru, pro x86 na zásobníku
- C Pro RISC V v registru a následně bude uložena na zásobník, pro x86 na zásobníku
- D Pro RISC V na zásobníku, pro x86 v registru
- E Pro RISC V na zásobníku, pro x86 v registru a následně na zásobníku

#### Quiz

```
Mějme program:
```

```
int factorial (int x) {
 int y;
 if (x < 1) {
    return 1;
  } else {
    y = factorial (x−1)
    return y∗x;
 }
}
                                           int i ;
                                           int main() {
                                             i = 10;i =factorial (i);
                                             return i ;
                                           }
```
Kde se bude nacházet návratová adresa z funkce factorial?

- A Pro RISC V i pro x86 na zásobníku
- B Pro RISC V v registru, pro x86 na zásobníku
- C Pro RISC V v registru a následně bude uložena na zásobník, pro x86 na zásobníku
- D Pro RISC V na zásobníku, pro x86 v registru
- E Pro RISC V na zásobníku, pro x86 v registru a následně na zásobníku

## Instrukce – x86/AMD64

Složitost assembleru

- Algoritmus se dá přeložit různými způsoby do assembleru
- Strojový překlad je někdy hodně kostrbatý
	- např. mov 0x12345, %esi; mov %esi, %ebx místo mov 0x12345, %ebx
- Různé způsoby pracují různě rychle a jsou rozdílně dlouhé a rozdílně přehledné
	- xor %ebx, %ebx je to samé jako mov \$0, %ebx
	- lea adresa, registr load effective address nastaví hodnotu ukazatele do zadaného registru
	- 1ea -12(%esp), %esp je to samé jako sub \$12, %esp
	- lea je výhodnější vzhledem k předzpracování instrukcí, nezatěžuje ALU jednotku (ovšem třeba Atom má zpracování adr. pomalejší než ALU).

### FPU - x87

## Obsah

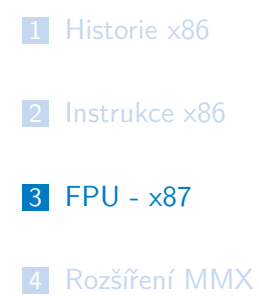

### FPU coprocesor – x87

Speciální součást procesoru pro práci s reálnými čísly

- Podporuje single-32, double-64, extended-80 i exotické formáty BCD
- **Obsahuje vlastních 8 registrů o 80 bitech**
- Registry jsou organizovány v zásobníku (push, pop), ale umožňují i přímý přístup (0-7)
- Každá operace pracuje s vrcholem zásobníku a jedním dalším registrem, nebo hodnotou
- Původně oddělený procesor, od 486 on-die na jednom čipu
- **Podporuje všechny IEEE-754 operace:** 
	- fadd, fsub, fmul, fdiv, fsqrt, fcmp, fsin, ...

#### FPU - x87

## Způsob práce FPU

Základní operace slouží pro uložení reálného čísla z/do registrů:

- fld uloží hodnotu z paměti na zásobník registrů push
- fst uloží hodnotu z registru do paměti bez pop
- fstp uloží hodnotu z registru do paměti a udělá pop

Základní operace pro uložení celého čísla (integer) z/do registrů:

- fild uloží celé číslo z paměti na zásobník registrů push
- fist uloží celé číslo z registru do paměti bez pop
- fistp uloží celé číslo z registru do paměti a udělá pop
- fisttp uloží zaokrouhlené celé číslo z registru do paměti a udělá pop

### Operace FPU

Práci základních operací si ukážeme na sčítání (ostatní operace mají shodný tvar, ST(0) je vrchol zásobníku, ST(1) hodnota pod ním, atd.):

- fadd float/double přičti obsah paměti k ST(0) a výsledek ulož do  $ST(0)$
- fiadd short/int přičti celé číslo z paměti k ST(0) a výsledek ulož do  $ST(0)$
- **fadd ST(0), ST(i)** sečti obsah ST(0) a ST(i) a výsledek ulož do  $ST(0)$
- fadd ST(i), ST(0) sečti obsah ST(i) a ST(0) a výsledek ulož do ST(i)
- faddp ST(i), ST(0) sečti obsah ST(i) a ST(0) a výsledek ulož do ST(i) a udělej pop operaci (zruš hodnotu ST(0))
- **n** faddp sečti obsah ST(1) a ST(0) a výsledek ulož do ST(1) a udělej pop operaci (zruš hodnotu ST(0))

#### FPU - x87

## Operace FPU

Operace SUB a DIV mají navíc i reverzní formu, tedy otočení pořadí operandů (ve všech verzích, jak s pamětí, tak s registry):

- fsub ST(0), ST(i) výsledek ST(0) ST(i) ulož do ST(0)
- fsubr ST(0), ST(i) výsledek ST(i) ST(0) ulož do ST(0)

Unární funkce sin, cos:

- **Fig. 5** fsin/fcos ST(0) nahraď hodnotou sin/cos(ST(0))
- Logaritmus výpočet *y* · log<sub>2</sub> *x*:
- fyl2x ST(1) nahraď hodnotou ST(1)\*(*log*<sup>2</sup> ST(0)) a udělej pop

Načtení konstant:

- fldz/fld1 uloží  $0.0/1.0$  na zásobník
- fldpi/fldl2e uloží  $\pi/\mathsf{log}_2$  e na zásobník

#### FPU - x87

Příklad programu s FPU

Příklad výpočtu 1.1\*2.2+sin(3.3):

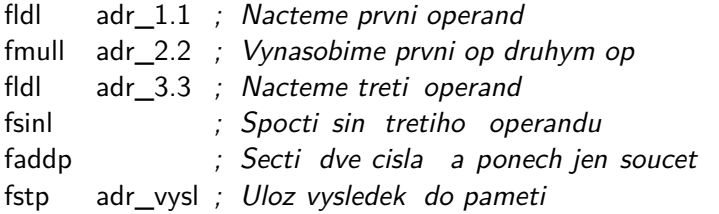

## FPU pro RISC V

- Dvě rozšíření RV64F float, RV64D double
- 32 interních registrů, buď o velikosti 32 bitů pro float, nebo o velikosti 64 bitů pro double
- Nové instrukce pro načtení load a store flw, fsw (fld, fsd)
- Nové instrukce pro operace:
	- fadd.s, fsub.s, fmul.s, fdiv.s ( \*.d pro double)
	- $\blacksquare$  fadd.s  $F[rd]=F[rs1]+F[rs2]$
	- **Figure** fsqrt.s square root odmocnina  $F[rd] = sqrt(F[rs1])$
	- **n** fmadd.s násob a sečti,  $F[rd] = F[rs1]*F[rs2]+F[rs3]$
	- **fmsub.s** násob a odečti,  $F[rd] = F[rs1]*F[rs2]-F[rs3]$
	- **f**min.s F[rd] = (F[rs1]<F[rs2]) ? F[rs1] : F[rs2]
	- převody mezi float, double a celými čísly

## Obsah

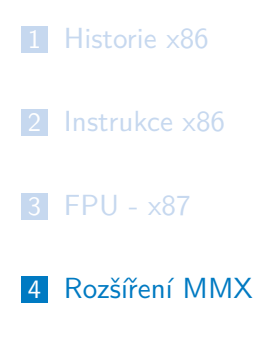

### SIMD - MMX

- SIMD Single Instruction Multiple Data provedení jednoho typu instrukce na více datech najednou
- MMX MultiMedia eXtension (někdy se vysvětluje jako Multiple Math eXtension)
- Využívají stejné registry jako FPU x87, nelze je tedy používat současně
- 64-bitový registr může fungovat v následujících módech:
	- B 8*×* bajt
	- W 4× short int
	- D 2× int
- Operace:
	- Aritmetické sčítání, odčítání, násobení
	- **Logické and, or, rotace, porovnání**
	- Konverze pack, přesuny mezi registry

MMX operace

PADDW - součet po částech (packed) PADDUSW - součet saturovaný (bez

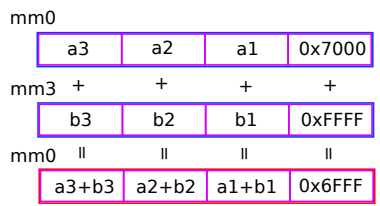

přetečení)

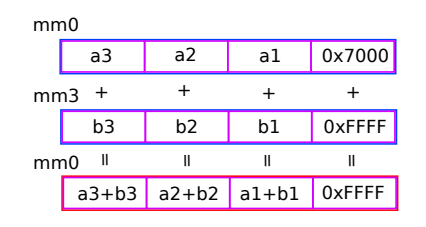

(a0\*b0) >>16

 $\overline{\mathbb{L}}$ 

 $\overline{\mathbb{I}}$ 

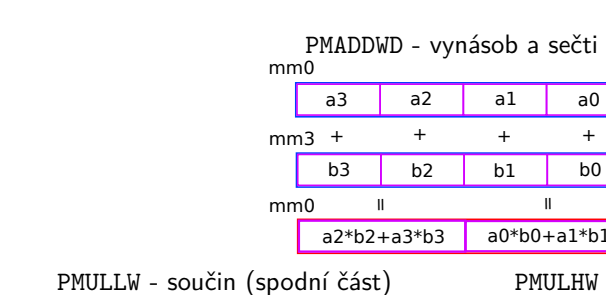

# MMX operace

Rozšíření MMX

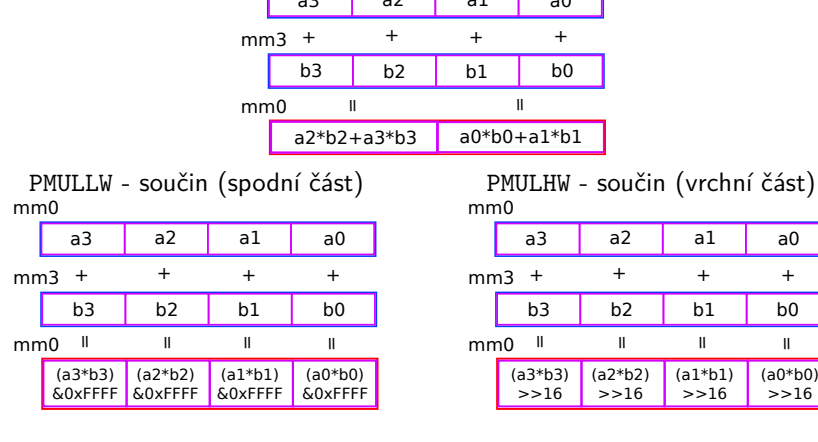

MMX příklad

Maskování obrazu v obraze:

```
unsigned char mask[size],
obr1[size ], obr2[size ];
if (mask[i]==0) {
  new\_img[i] = obr1[i];} else {
  new\_img[i] = obr2[i];}
```
MMX implementace 8 pixelů najednou movq mask\_ptr, %mm0 pcmpeqb %mm0, 0 movq %mm0, %mm1 pand %mm1, obr1\_ptr pandn %mm0, obr2\_ptr por %mm0, %mm1 movq %mm0, new\_img\_ptr

3Dnow! rozšíření MMX

- Rozšíření 3Dnow! přidalo ve stávajících registrech mm0-mm7 práci s reálnými čísly.
- Umožňuje pouze dělení registru na dvě reálná čísla po 32bitech
- Přidává konverzi celých čísel na reálná čísla a zpět, také pomocí průměrování 8-bitových a 16-bitových celých čísel
- Sčítání, odčítání, násobení, dělení reálných čísel po složkách
- **Porovnávání reálných čísel a nalezení minim a maxim**

## Rozšíření SSE

## Obsah

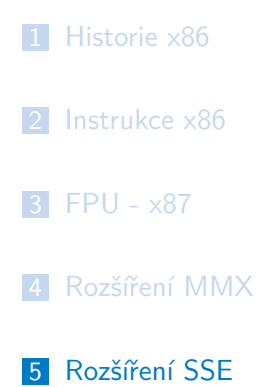

- SSE další SIMD
	- SSE Streaming SIMD Extension
	- nové registry xmm0-xmm7
	- každý registr 128-bitů, možné dělení
	- 4*×* float 32-bitové reálné číslo
	- 2× double 64-bitové reálné číslo
	- rozšíření celočíselných operací MMX na 128-bitové registry

# Instrukce SSE

- Operace: packet suffix -ps, scalar suffix -ss
- **Uložit z/do paměti: mov**
- Aritmetické operace float: add, sub, mul, div, rcp, sqrt, max, min, rsqrt
- Logické operace: and, or, xor, andn
- Porovnání: cmp, comi, ucomi
- Scalar operation: addss, subss, mulss, divss

# Packet SSE

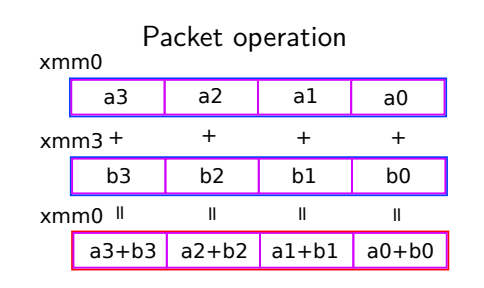

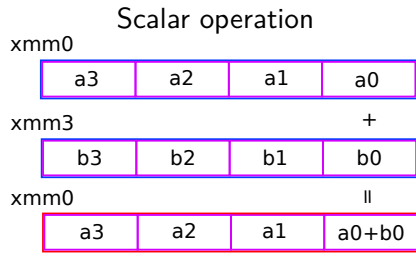

# Rozšíření SSE

Rozšíření SSE

Další rozšíření:

- SSE2 přidala dalších 144 nových instrukcí
- SSE3 dalších 13 instrukcí
- SSSE3 dalších 16 instrukcí
- SSE4 dalších 47 nových instrukcí
- SSE4.2 dalších 170 nových instrukcí